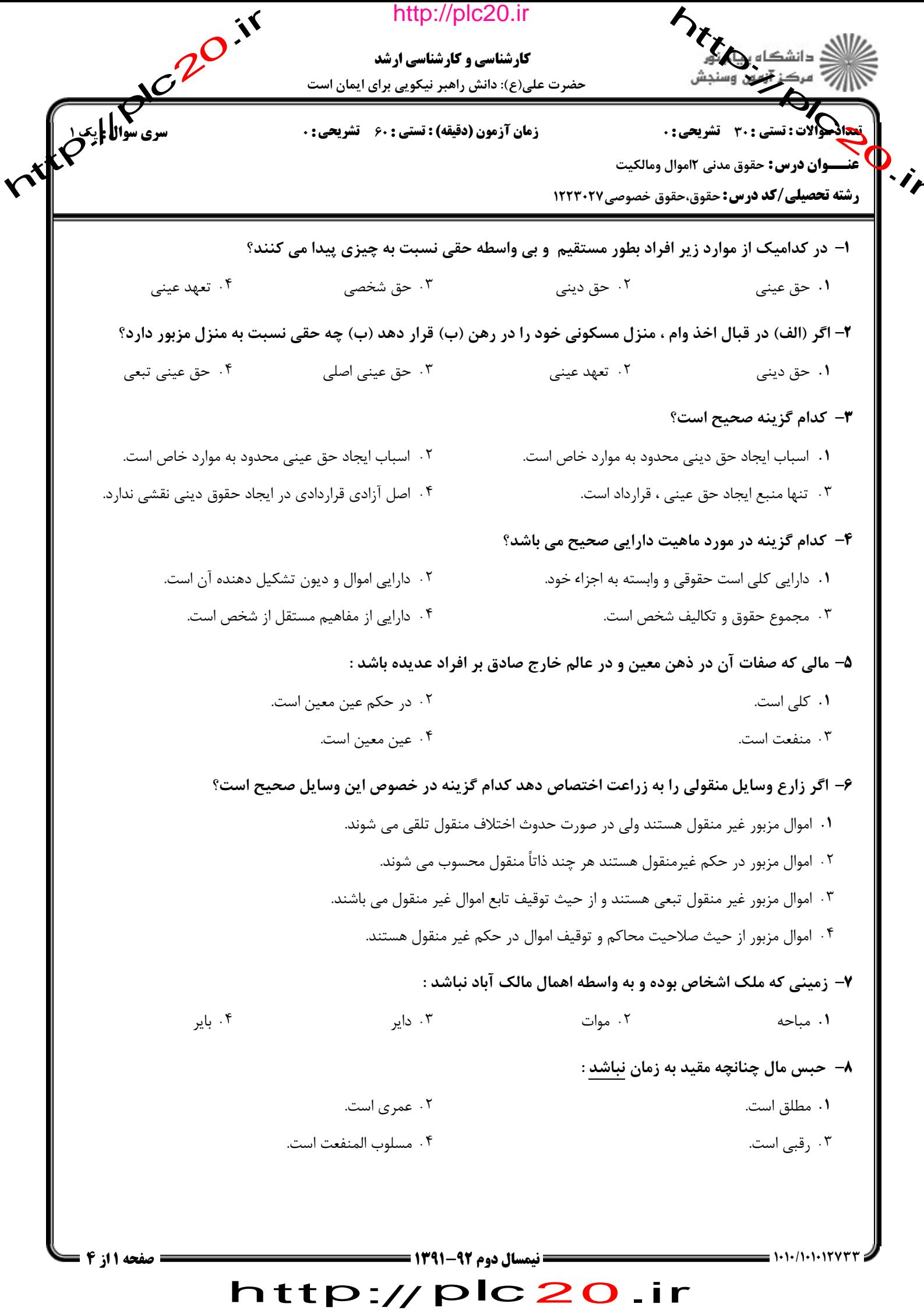

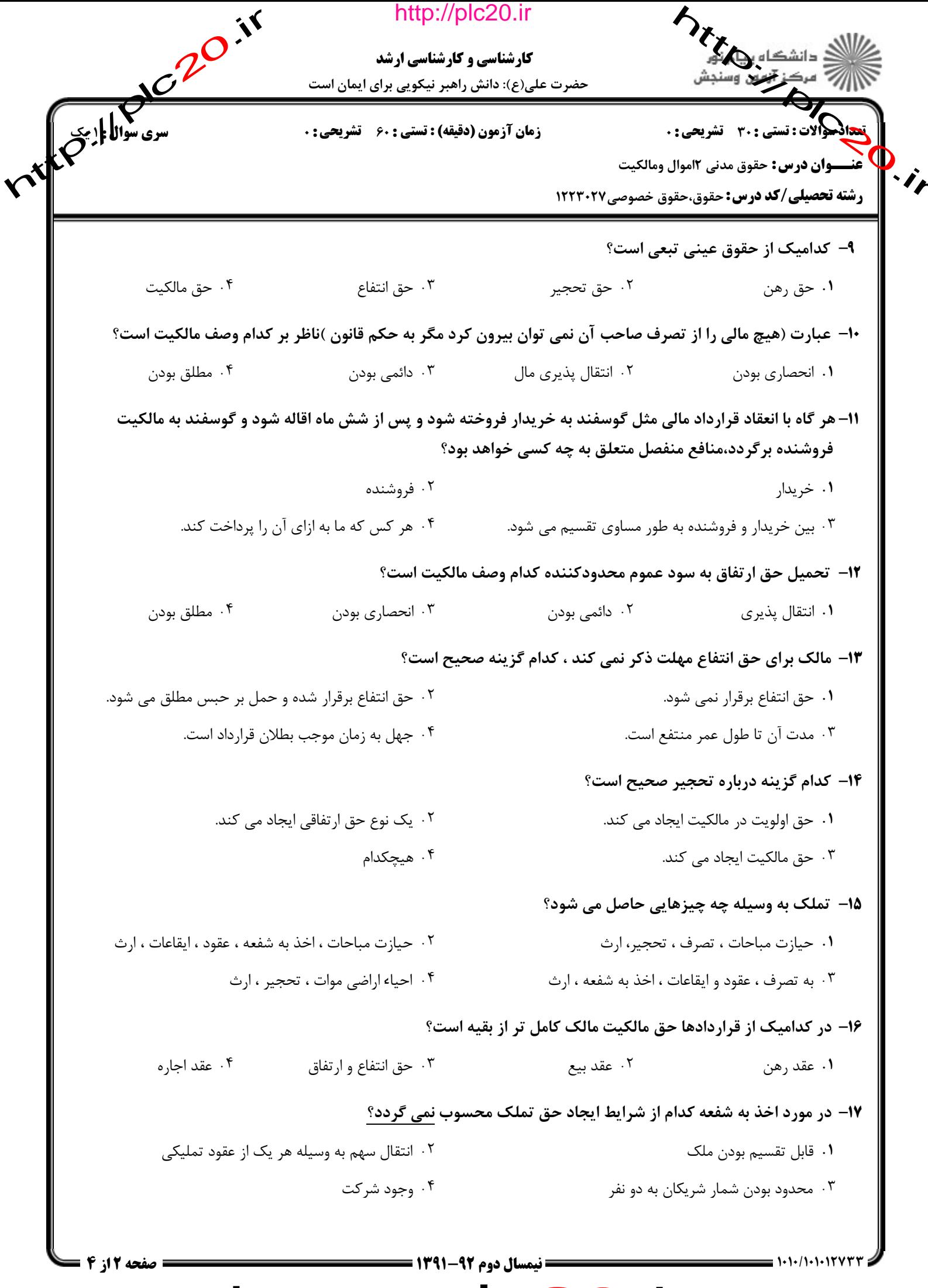

http://plc20.ir

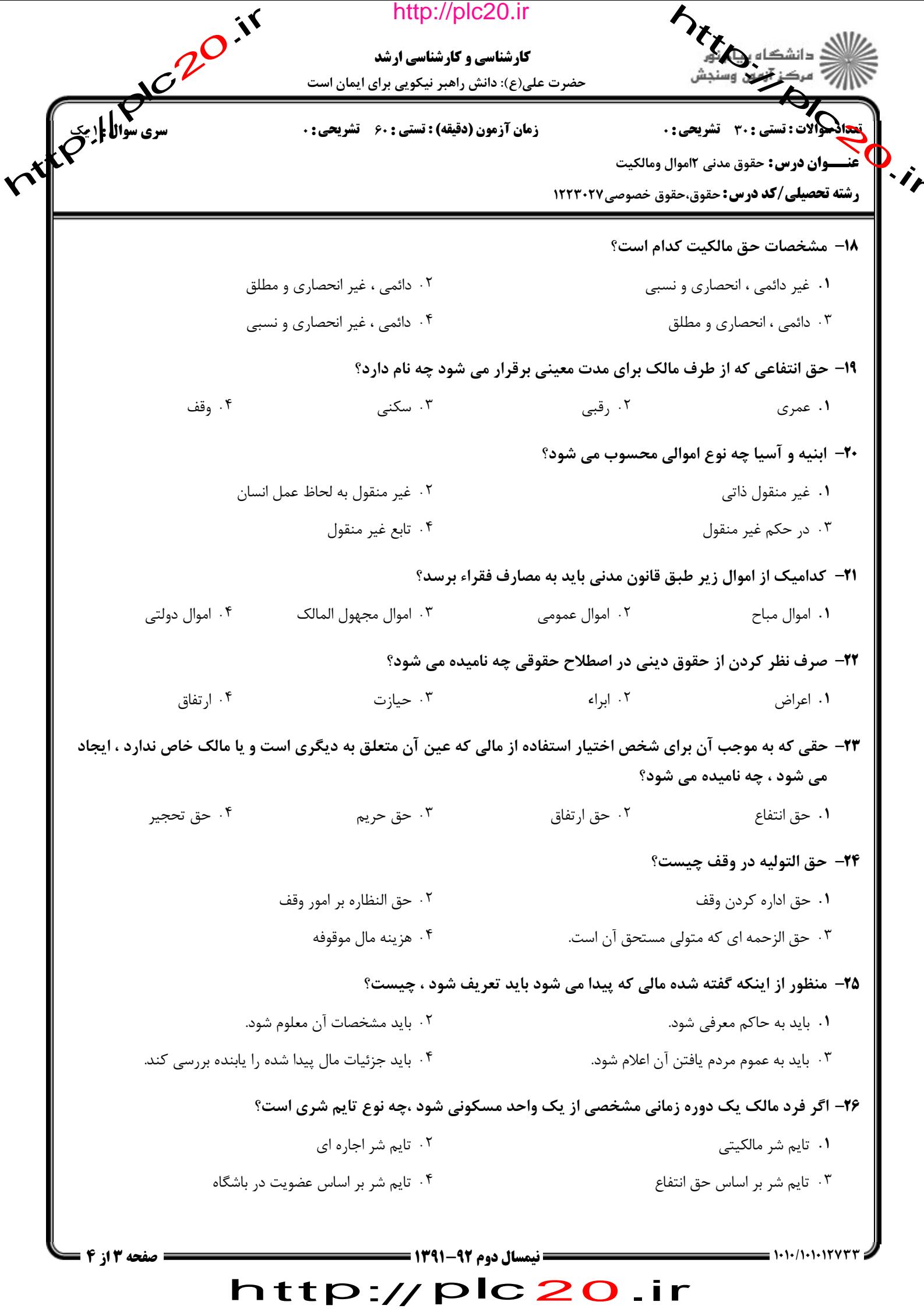

http://plc20.ir

ntre d'Il pic 20 ir

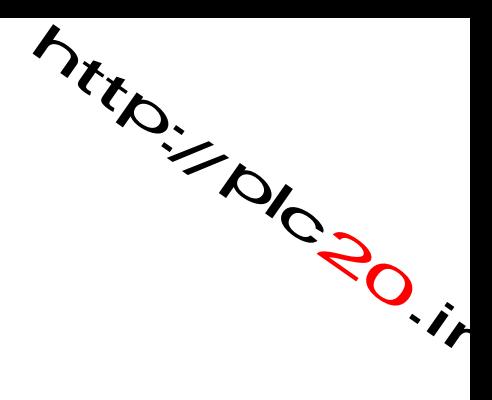

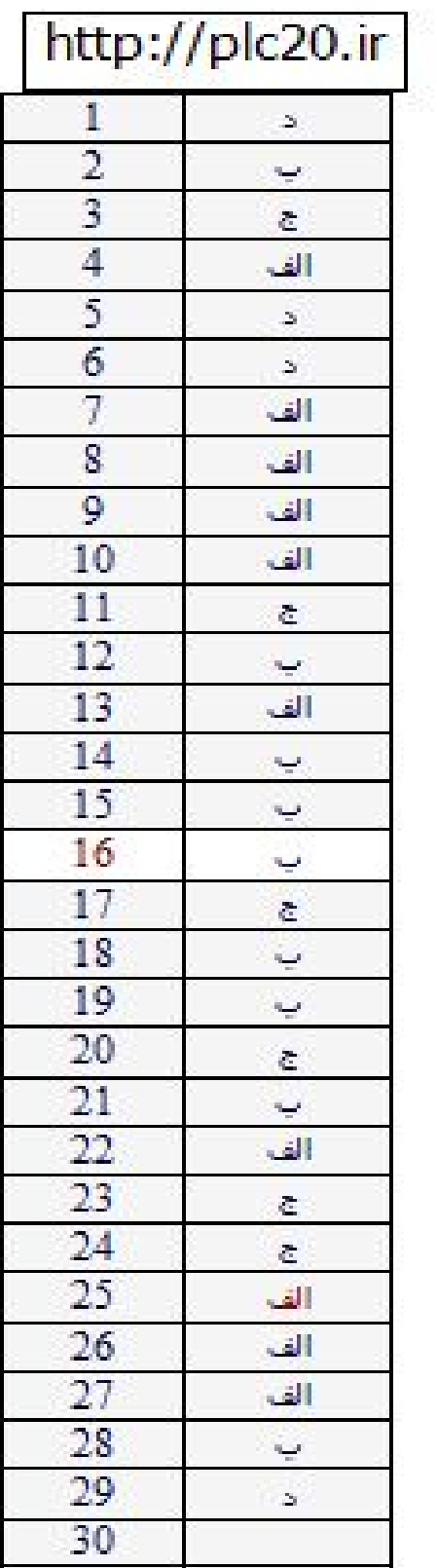

## http://plc20.ir

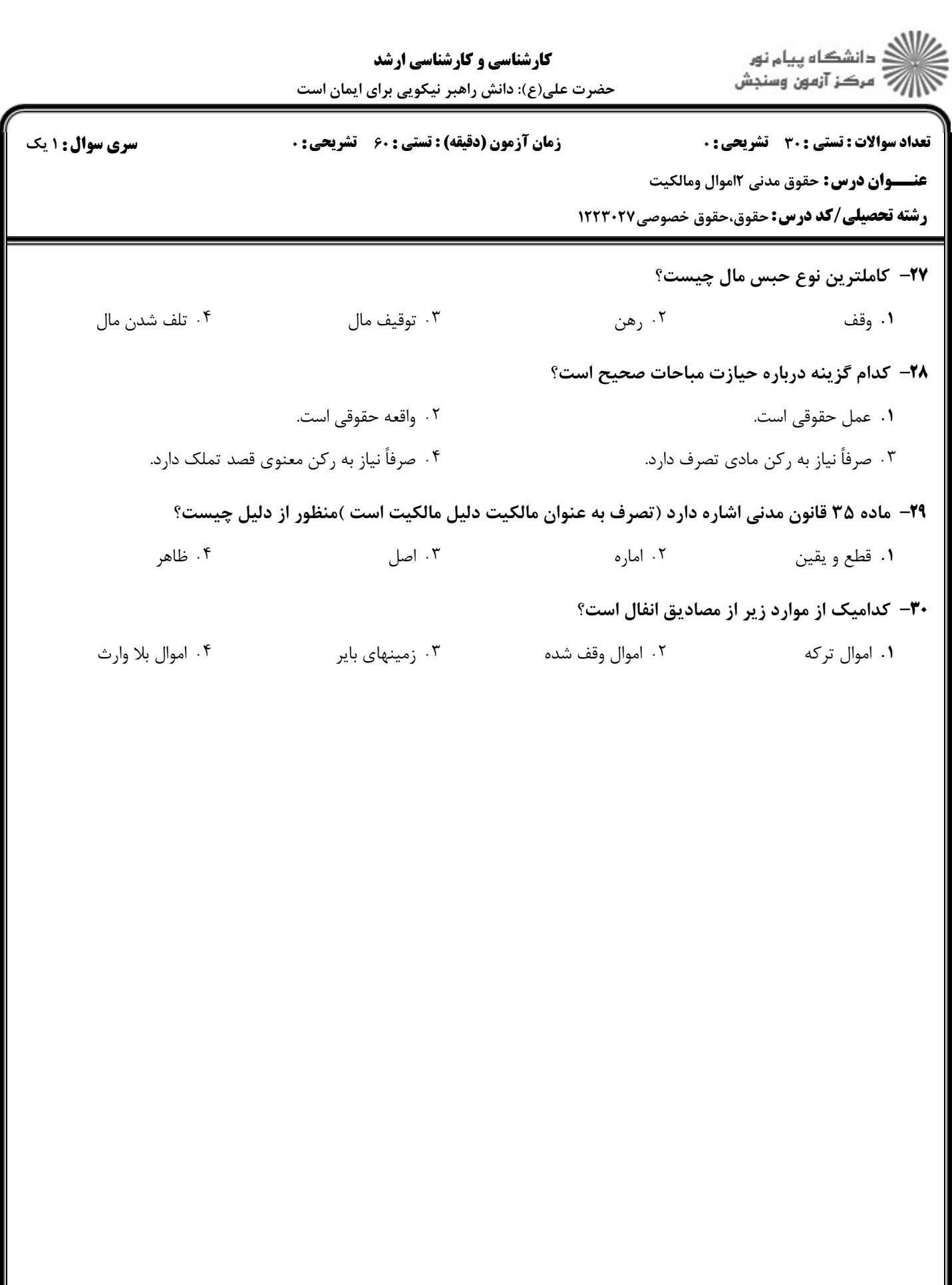